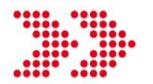

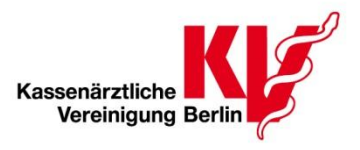

### **1. Zertifizierte Dokumentationssoftware**

Für die Datenerfassung benötigen Sie eine durch die KBV zertifizierte QS-Dokumentationssoftware. Eine aktuelle Zulassungsliste mit allen Softwareprogrammen, die aktuell zur Dokumentation für das sQS-Verfahren PCI zugelassen sind sowie die Kontaktdaten der Softwareanbieter finden Sie auf der Internetseite der [KBV.](ftp://ftp.kbv.de/ita-update/Service-Informationen/Zulassungsverzeichnisse/KBV_ITA_SIEX_Verzeichnis_Dokumentationen.pdf)

### **2. QS-Dokumentation**

Den Dokumentationsbogen und die Ausfüllhinweise zur QS-Dokumentation finden Sie auf der Internetseite des [IQTIG.](https://www.iqtig.org/datenerfassung/spezifikationen/qs-basisspezifikation-fuer-leistungserbringer/2017/v04/ausfuellhinweise-und-dokumentationsboegen/)

Hinweis: Zu dokumentieren sind ausschließlich ambulante Fälle. Sobald ein Fall in eine stationäre-oder teilstationäre Aufnahme übergeht, wird diese Dokumentation nicht mehr bei der KV eingereicht, sondern über das Krankenhaus an die Landeskrankenhausgesellschaft übermittelt!

### **3. Datenübertragung**

Die sQS-Datei muss vor der Übertragung in ein xml-Format formatiert werden! Wichtig ist, dass Sie die Datei bitte immer unter Angabe der BSNR einreichen, unter der wir Sie kontaktiert haben. Auch wenn der Ort der Leistungserbringung ein anderer ist (z.B. eine ausgelagerte Praxisstätte).

#### **a) KV-Portal**

Der sicherste Weg der Übermittlung Ihrer sQS-Datei an die KV Berlin stellt ein Upload über das KV-Portal dar. Der Upload ist an die gleichen Systemvoraussetzungen gebunden wie Ihre Onlineabrechnung. Im Anhang finden Sie eine Anleitung für den Verbindungsaufbau und zum Datei-Upload.

Zur Übermittlung der Datei an die KV benötigen Sie die Registriernummer, welche Ihnen von der KV Berlin mitgeteilt wird.

Bitte beachten Sie, dass die 7 stellige Registrierungsnummer pro Betriebsstätte vergeben wird und nicht mit Ihrer Benutzererkennung für unsere Online-Dienste identisch ist.

#### **b) Einsendungen per Email oder Datenträger**

Sofern Sie die Dokumentationen nicht online übermitteln können, besteht die Möglichkeit, die Daten auf einem Datenträger (z.B. einer CD) an uns zu übersenden. In diesem Fall ist zu beachten, dass die Daten zwingend mit einem symmetrischen Schlüssel versehen sind. Den symmetrischen Schlüssel erhalten Sie von der KV Berlin. Soweit Sie die Datenübermittlung per Datenträger vornehmen möchten, bitten wir Sie um Rückmeldung, sodass wir Ihnen den symmetrischen Schlüssel umgehend bereitstellen können. Alle nicht verschlüsselten Daten müssen aus Gründen des Datenschutzes bei der Annahme abgelehnt werden.

#### **4. Datenübermittlungsfristen**

Die erste Datenübermittlung fand bereits im März 2017 statt und bezog sich dabei auf das komplette Erfassungsjahr 2016.

#### **a) Quartalsweise Datenübermittlungsfristen**

Im weiteren Verlauf erfolgen die Datenübermittlungen quartalsweise. Die Dokumentationen können Sie nach Ablauf jedes Quartals bei der KV Berlin einreichen.

Die Übermittlungsfristen wurden wie folgt festgelegt:

- I. Quartal 01. April bis 15. Mai
- II. Quartal 01. Juli bis 15 August<br>III. Quartal 01. Oktober bis 15. No
- 01. Oktober bis 15. November
- IV. Quartal 01. Januar bis 28. Februar

In diesem Zeitraum hat die KV Berlin die Möglichkeit auf fehlhafte Datensätze hinzuweisen und korrigierte Datensätze anzunehmen.

#### **b) Jährliche Korrekturfrist**

Nach Ablauf eines Erfassungsjahres haben Sie die Möglichkeit fehlende oder fehlerhafte Daten an die KV nachzureichen. Für die Daten des gesamten Erfassungsjahres besteht die Korrekturfrist bis zum 15. März des auf das Erfassungsjahr folgenden Jahres (Beispiel: Erfassungsjahr 2017= Korrekturfrist bis 15.03.2018).

## **5. Datenflussprotokolle**

Nachdem Sie Ihre QS-Dokumentation an uns übermittel haben, erhalten Sie zwei Mails, wobei hier der Inhalt des Anhangs für Sie relevant ist.

Die erste Mail erhalten Sie, nachdem Sie Ihre Datei bei der KV eingereicht haben. Der Anhang enthält ein Protokoll und zeigt den Datenfluss Ihrer Datei an (z.B. Weiterleitung an die Vertrauensstelle bzw. IQTIG). Um dieses Protokoll lesen zu können, müssen Sie die xml.-Datei in die Software kopieren mit der Sie die Dokumentation vorgenommen haben. Der Inhalt wird formatiert und lesbar für Sie.

Die zweite Mail mit Anhang erhalten Sie vom IQTIG. Dieses Protokoll ist mit einem Passwort verschlüsselt, welches Sie vor dem Export selbst vergeben haben müssten. Dieses Protokoll muss ebenfalls in Ihre Dokumentationssoftware kopiert werden unter Angabe Ihres selbst gewählten Passwortes.

Falls Sie Probleme beim Öffnen der Anhänge haben sollten, wenden Sie sich bitte an Ihren Softwarehersteller.

Der Inhalt des Anhangs enthält für Sie die wichtige Information, ob Ihre Dokumentation verwertbar ist. Falls Fehler bei der Dokumentation aufgetreten sind, werden diese genau benannt. Bitte senden Sie uns in diesem Falle eine korrigierte Version Ihrer QS-Dokumentation zu.

### **6. Sanktionsfreiheit**

In der Qesü-Richtlinie ist aufgrund struktureller Hürden eine Sanktionsfreiheit bei fehlender Übermittlung der Datensätze für die Jahre 2016 und 2017 verankert worden. Die Dokumentationspflicht sowie die Patientenaufklärung bleiben jedoch verpflichtend bestehen. Ein [Patientenmerkblatt,](https://www.g-ba.de/downloads/17-98-4047/2015-11-16_Merkblatt-Datenerhebung-PCI_bf.pdf) welches Sie bei der Aufklärung gemäß Qesü-Richtlinie nutzen können, wurde vom G-BA bereitgestellt.

# **7. Vergütung**

Seit dem 01. Oktober 2016 steht die Vergütung des Mehraufwandes fest, der dem Arzt durch das sQS-Verfahren entsteht. Hierbei wurde der obligate Leistungsinhalt der GOP 34291 (Herzkatheteruntersuchung mit Koronarangiographie) um die Maßnahmen der Qualitätssicherung sowie um ein Aufklärungsgespräch erweitert. Die Bewertung der GOP wurde um 92 Punkte auf 3.227 Punkte (339,80 Euro) angehoben.

Zusätzlich wurde eine Kostenpauschale GOP 40306 (2,50 Euro) neu in den EBM aufgenommen. Die Pauschale beinhaltet alle Kosten, die im Zusammenhang mit der Datenerfassung, Dokumentation und Datenübermittlung entstehen. Hierzu gehören sämtliche Kosten für die EDV-technische Ausstattung und Verarbeitung (Dokumentationssoftware einschließlich deren Einrichtung, Updates, Export). Sie wird für jede Untersuchung (GOP 34291) gezahlt, zunächst für zwei Jahre extrabudgetär.

Ab 01. Juli 2017 kann die GOP 34291 nur noch abgerechnet werden, wenn die QS-Dokumentation und Patientenaufklärung gemäß Richtlinie [\(Patientenmerkblatt](https://www.g-ba.de/downloads/17-98-4047/2015-11-16_Merkblatt-Datenerhebung-PCI_bf.pdf)) erfolgt ist und übermittelt wurde.

**Vor diesem Hintergrund bitten wir Sie, falls Sie im Jahr 2017 noch nicht technisch aufgestellt sind, um die QS-Daten an die KV Berlin übermitteln zu können, aber ambulante PCI und Koronarangiographien durchführen, diese gemäß QESÜ-Richtlinie zu dokumentieren und Ihre Patienten über das Verfahren aufzuklären. Sie können uns ambulant erbrachte Herzkatheter aus dem 3. und 4. Quartal 2017 dann noch bis zum 15. März 2017 übermitteln. In diesem Falle ist die GOP 34291 berechnungsfähig.** 

#### **8. Service**

Bei Fragen stehen wir Ihnen gern unter der Telefonnummer 030 31003-540 oder per Email [kristin.maurach@kvberlin.de](mailto:kristin.maurach@kvberlin.de) zur Verfügung.